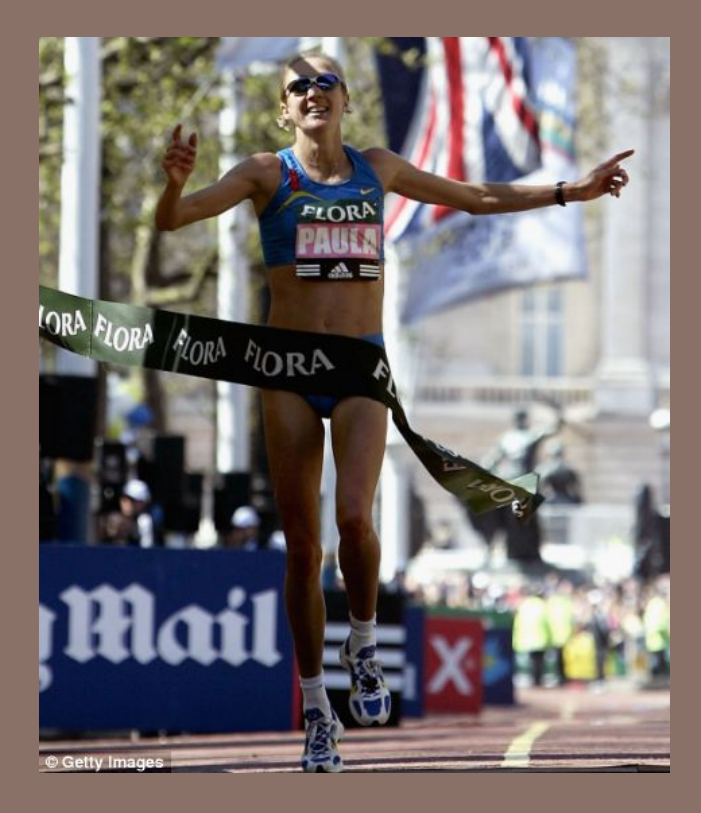

## RACE CONDITIONS AND SYNCHRONIZATION

Lecture 24 – CS2110 – Spring 2014

## Reminder

- $\Box$  A "race condition" arises if two threads try and share some data
- $\square$  One updates it and the other reads it, or both update the data
- $\Box$  In such cases it is possible that we could see the data "in the middle" of being updated
	- A "race condition": correctness depends on the update racing to completion without the reader managing to glimpse the in-progress update
	- Synchronization (aka mutual exclusion) solves this

#### Java Synchronization (Locking)

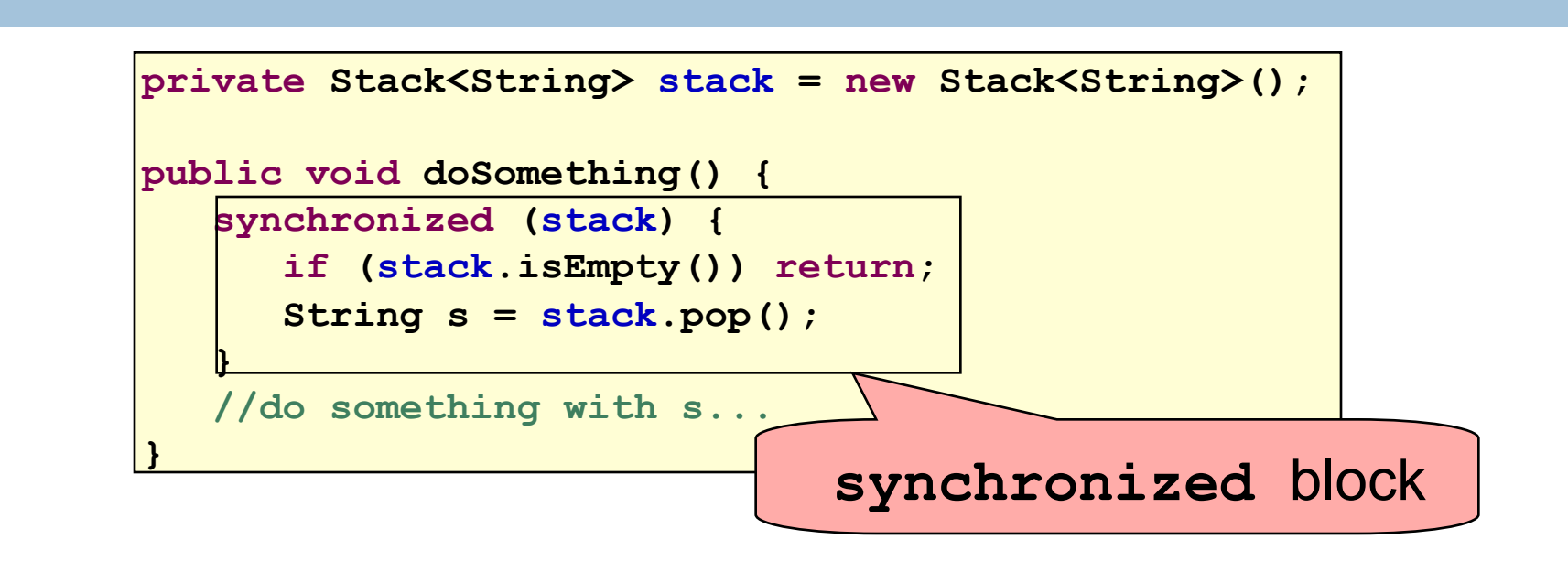

- Put critical operations in a **synchronized** block
- The **stack** object acts as a lock
- Only one thread can own the lock at a time

#### Java Synchronization (Locking)

**4** 

•You can lock on any object, including **this** 

**public synchronized void doSomething() { ... }** 

#### is equivalent to

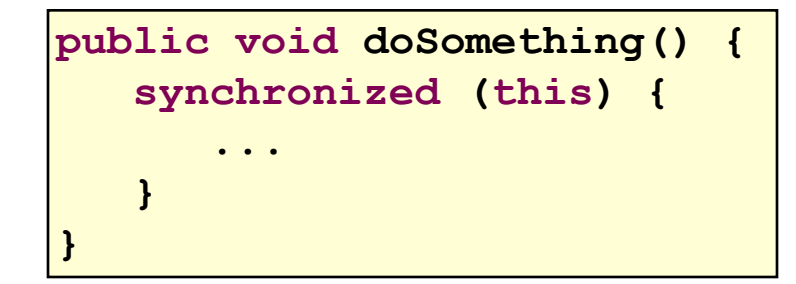

# How locking works

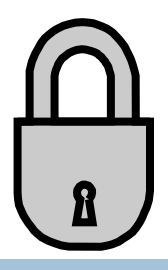

- $\square$  Only one thread can "hold" a lock at a time
	- $\blacksquare$  If several request the same lock, Java somehow decides which will get it
- The lock is released when the thread leaves the synchronization block
	- ¤ synchronized(someObject) { *protected code* }
	- ¤ The protected code has a *mutual exclusion* guarantee: At most one thread can be in it
- $\Box$  When released, some other thread can acquire the lock

#### Locks are associated with objects

- $\square$  Every Object has its own built-in lock
	- $\blacksquare$  Just the same, some applications prefer to create special classes of objects to use just for locking
	- This is a stylistic decision and you should agree on it with your teammates or learn the company policy if you work at a company
- $\Box$  Code is "thread safe" if it can handle multiple threads using it… otherwise it is "unsafe"

## Visualizing deadlock

**7** 

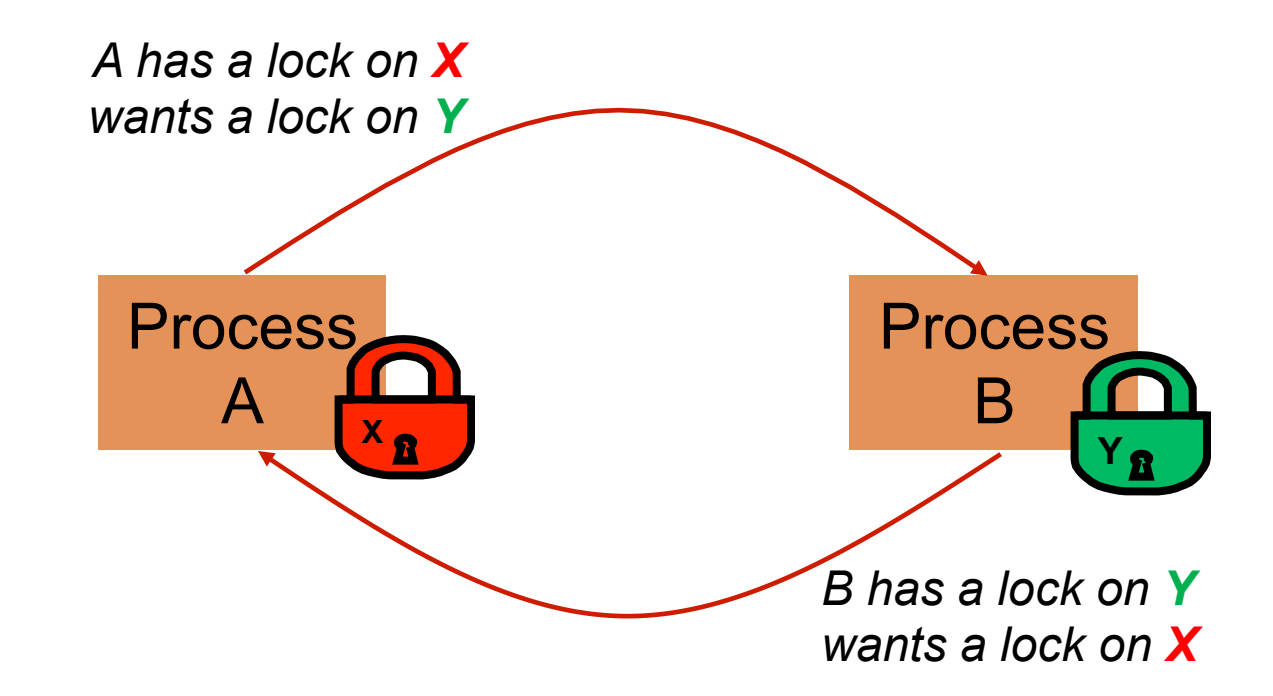

#### Deadlocks always involve cycles

- **8**
- They can include 2 or more threads or processes in a waiting cycle
- □ Other properties:
	- **□** The locks need to be mutually exclusive (no sharing of the objects being locked)
	- The application won't give up and go away (no timer associated with the lock request)
	- **□** There are no mechanisms for one thread to take locked resources away from another thread – no "preemption"

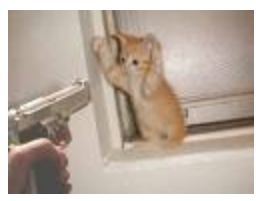

*"... drop that mouse or you'll be down to 8 lives"* 

## Dealing with deadlocks

- $\Box$  We recommend designing code to either **□** Acquire a lock, use it, then promptly release it, or **□** ... acquire locks in some "fixed" order
- Example, suppose that we have objects  $a, b, c, ...$
- $\Box$  Now suppose that threads sometimes lock sets of objects but always do so in alphabetical order
	- **□ Can a lock-wait cycle arise?**
	- **□ ...** without cycles, no deadlocks can occur!

## Higher level abstractions

- $\square$  Locking is a very low-level way to deal with synchronization ■ Very nuts-and-bolts
- So many programmers work with higher level concepts. Sort of like ADTs for synchronization **□ We'll just look at one example today □** There are many others; take cs4410 to learn more

# A producer/consumer example

- $\Box$  Thread A produces loaves of bread and puts them on a shelf with capacity K
	- $\blacksquare$  For example, maybe K=10
- $\Box$  Thread B consumes the loaves by taking them off the shelf
	- **□** Thread A doesn't want to overload the shelf
	- **□** Thread B doesn't wait to leave with empty arms

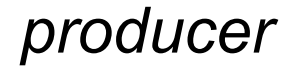

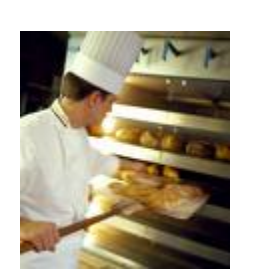

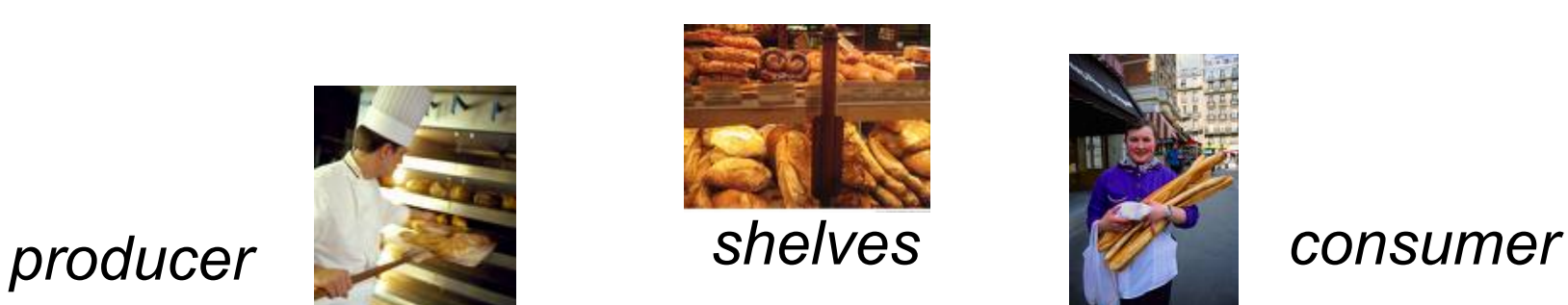

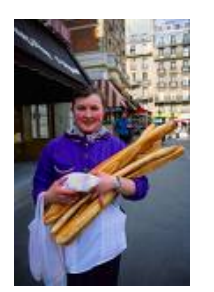

# Producer/Consumer example

```
class Bakery { 
    int nLoaves = 0; // Current number of waiting loaves 
    final int K = 10; // Shelf capacity 
   public synchronized void produce() { 
       while(nLoaves == K) this.wait(); // Wait until not full 
       ++nLoaves; 
       this.notifyall(); // Signal: shelf not empty 
   } 
   public synchronized void consume() { 
       while(nLoaves == 0) this.wait(); // Wait until not empty 
       --nLoaves; 
       this.notifyall(); // Signal: shelf not full 
   } 
}
```
## Things to notice

- $\square$  Wait needs to wait on the same object that you used for synchronizing (in our example, "this", which is this instance of the Bakery)
- $\square$  Notify wakes up just one waiting thread, notifyall wakes all of them up
- $\Box$  We used a while loop because we can't predict exactly which thread will wake up "next"

## Bounded Buffer

- $\Box$  Here we take our producer/consumer and add a notion of passing something from the producer to the consumer
	- $\blacksquare$  For example, producer generates strings
	- **□ Consumer takes those and puts them into a file**
- Question: why would we do this? **□** Keeps the computer more steadily busy

# Producer/Consumer example

```
class Bakery { 
    int nLoaves = 0; // Current number of waiting loaves 
    final int K = 10; // Shelf capacity 
   public synchronized void produce() { 
       while(nLoaves == K) this.wait(); // Wait until not full 
       ++nLoaves; 
       this.notifyall(); // Signal: shelf not empty 
   } 
   public synchronized void consume() { 
       while(nLoaves == 0) this.wait(); // Wait until not empty 
       --nLoaves; 
       this.notifyall(); // Signal: shelf not full 
   } 
}
```
### Bounded Buffer example

**16** 

**}** 

```
class BoundedBuffer<T> { 
    int putPtr = 0, getPtr = 0; // Next slot to use 
    int available = 0; // Items currently available 
   final int K = 10; // buffer capacity
   T[] buffer = new T[K];
   public synchronized void produce(T item) { 
       while(available == K) this.wait(); // Wait until not full 
       buffer[putPtr++ % K] = item; 
       ++available; 
       this.notifyall(); // Signal: not empty 
   } 
   public synchronized T consume() { 
       while(available == 0) this.wait(); // Wait until not empty 
       --available; 
       T item = buffer[getPtr++ % K]; 
       this.notifyall(); // Signal: not full 
       return item; 
   }
```
#### In an ideal world…

- $\Box$  Bounded buffer allows producer and consumer to both run concurrently, with neither blocking **□** This happens if they run at the same average rate **□...** and if the buffer is big enough to mask any brief rate surges by either of the two
- But if one does get ahead of the other, it waits **□** This avoids the risk of producing so many items that we run out of computer memory for them. Or of accidentally trying to consume a non-existent item.

## Trickier example

- **18**
- $\square$  Suppose we want to use locking in a BST
	- Goal: allow multiple threads to search the tree
	- But don't want an insertion to cause a search thread to throw an exception

## Code we're given is thread unsafe

```
19 
class BST { 
     Object name; // Name of this node 
     Object value; // Value of associated with that name 
     BST left, right; // Children of this node 
     // Constructor 
     public void BST(Object who, Object what) { name = who; value = what; } 
    // Returns value if found, else null 
    public Object get(Object goal) { 
          if(name.equals(goal)) return value; 
          if(name.compareTo(goal) < 0) return left==null? null: left.get(goal); 
          return right==null? null: right.get(goal); 
     } 
     // Updates value if name is already in the tree, else adds new BST node 
    public void put(Object goal, object value) { 
          if(name.equals(goal)) { this.value = value; return; } 
          if(name.compareTo(goal) < 0) { 
              if(left == null) { left = new BST(goal, value); return; } 
              left.put(goal, value); 
          } else { 
              if(right == null) { right = new BST(goal, value); return; } 
              right.put(goal, value); 
          } 
     } 
}
```
## Attempt #1

**20** 

□ Just make both put and get synchronized: ■ public synchronized Object get(...) { ... }  $\Box$  public synchronized void put(...) { ... }

□ Let's have a look....

## Safe version: Attempt #1

```
21 
class BST { 
     Object name; // Name of this node 
     Object value; // Value of associated with that name 
     BST left, right; // Children of this node 
     // Constructor 
     public void BST(Object who, Object what) { name = who; value = what; } 
    // Returns value if found, else null 
    public synchronized Object get(Object goal) { 
          if(name.equals(goal)) return value; 
          if(name.compareTo(goal) < 0) return left==null? null: left.get(goal); 
          return right==null? null: right.get(goal); 
     } 
     // Updates value if name is already in the tree, else adds new BST node 
    public synchronized void put(Object goal, object value) { 
          if(name.equals(goal)) { this.value = value; return; } 
          if(name.compareTo(goal) < 0) { 
              if(left == null) { left = new BST(goal, value); return; } 
              left.put(goal, value); 
          } else { 
              if(right == null) { right = new BST(goal, value); return; } 
              right.put(goal, value); 
          } 
     } 
}
```
## Attempt #1

**22** 

 $\Box$  Just make both put and get synchronized: ■ public synchronized Object get(...) { ... }  $\Box$  public synchronized void put(...) { ... }

 $\Box$  This works but it kills ALL concurrency **□ Only one thread can look at the tree at a time □** Even if all the threads were doing "get"!

## Visualizing attempt #1

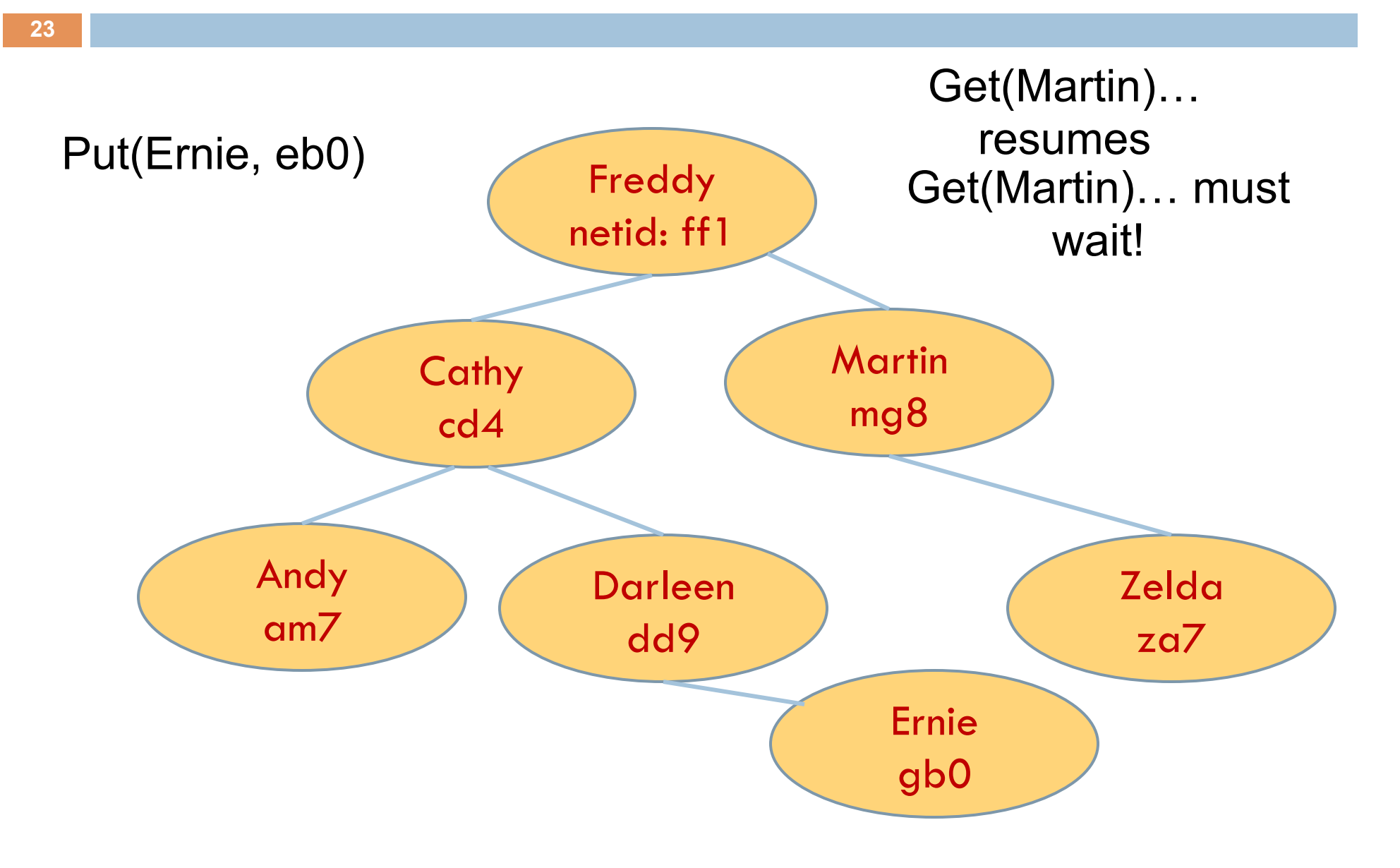

## Attempt #2

**24** 

put uses synchronized in method declaration

**□** So it locks every node it visits

```
\square get tries to be fancy:
```

```
// Returns value if found, else null 
public Object get(Object goal) { 
     synchronized(this) { 
       if(name.equals(goal)) return value; 
       if(name.compareTo(goal) < 0) return left==null? null: left.get(goal); 
       return right==null? null: right.get(goal); 
     } 
}
```
Actually this is identical to attempt 1! It only looks different but in fact is doing exactly the same thing

Attempt #3

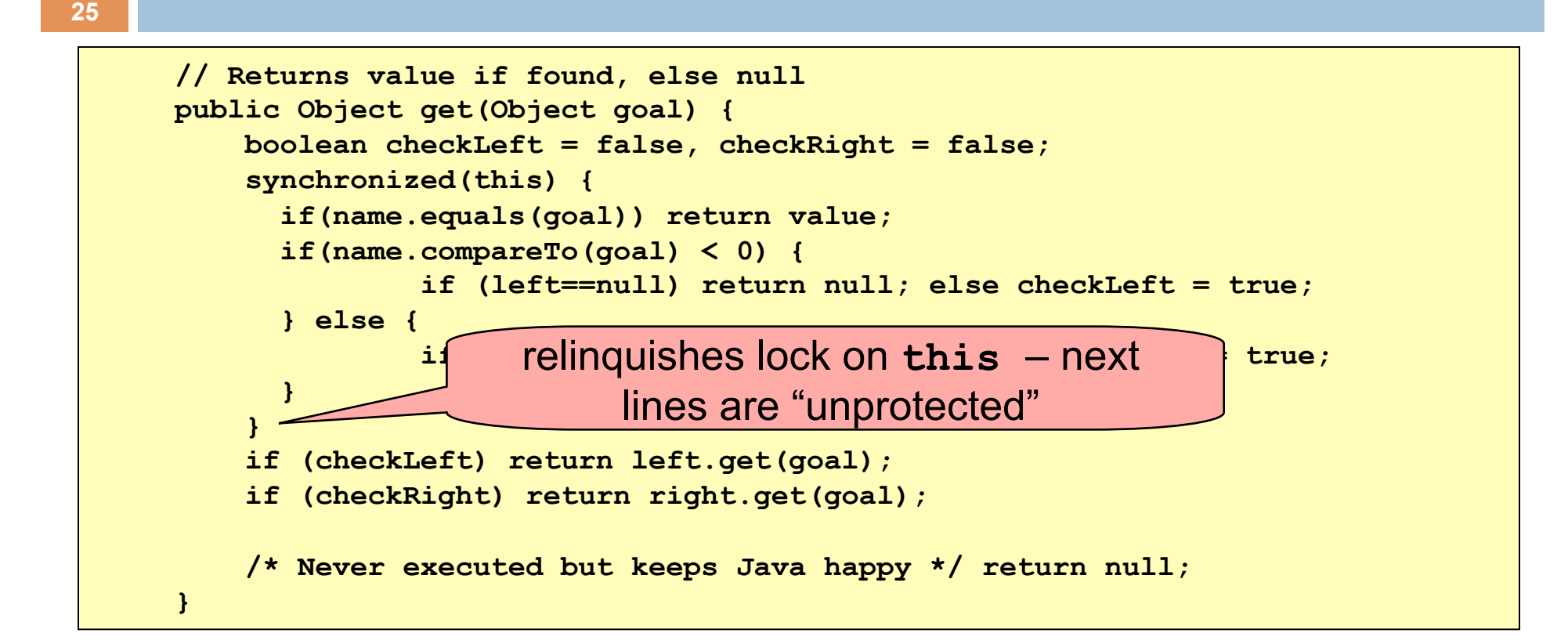

- □ Risk: "get" (read-only) threads sometimes look at nodes without locks, but "put" always updates those same nodes.
- $\Box$  According to JDK rules this is unsafe

Attempt #4

#### **26**

```
// Returns value if found, else null 
public Object get(Object goal) { 
     BST checkLeft = null, checkRight = null; 
     synchronized(this) { 
       if(name.equals(goal)) return value; 
       if(name.compareTo(goal) < 0) { 
               if (left==null) return null; else checkLeft = left; 
       } else { 
                if(right==null) return null; else checkRight = right; 
       } 
 } 
     if (checkLeft != null) return checkleft.get(goal); 
     if (checkRight != null) return checkright.get(goal); 
     /* Never executed but keeps Java happy */ return null; 
}
```
- $\Box$  This version is safe: only accesses the shared variables left and right while holding locks
- $\Box$  In fact it should work (I think)

## Attempt #3 illustrates risks

- The hardware itself actually needs us to use locking and attempt 3, although it looks right in Java, could actually malfunction in various ways
	- $\blacksquare$  Issue: put updates several fields:
		- **n** parent.left (or parent.right) for its parent node
		- **n** this. left and this.right and this.name and this.value
	- When locking is used correctly, multicore hardware will correctly implement the updates
	- **□** But if you look at values without locking, as we did in Attempt #3, hardware can behave oddly!

## More tricky things to know about

- $\square$  With priorities Java can be very annoying **□ ALWAYS** runs higher priority threads before lower priority threads if scheduler must pick
	- **□** The lower priority ones might never run at all
- □ Consequence: risk of a "priority inversion" **□** High priority thread t1 is waiting for a lock, t2 has it **□** Thread t2 is runnable, but never gets scheduled because t3 is higher priority and "busy"

## Summary

- **□** Use of multiple processes and multiple threads within each process can exploit concurrency
	- <sup>n</sup> Which may be real (multicore) or "virtual" (an illusion)
- **E** But when using threads, beware!
	- Must lock (synchronize) any shared memory to avoid nondeterminism and race conditions
	- **n** Yet synchronization also creates risk of deadlocks
	- **n** Even with proper locking concurrent programs can have other problems such as "livelock"
- **□** Serious treatment of concurrency is a complex topic (covered in more detail in cs3410 and cs4410)
- ¤ Nice tutorial at **http://docs.oracle.com/javase/tutorial/essential/concurrency/ index.html**